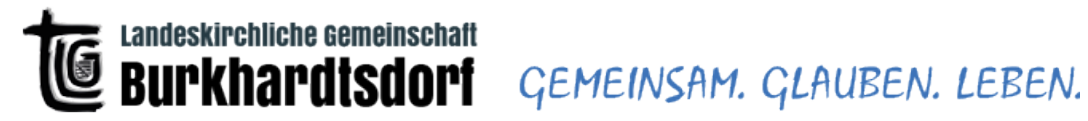

Du bist herzlich eingeladen teilzunehmen, egal wie! In 3 Schritten bist du im "Online Gemeinschaftshaus" und kannst zwischen 3 Möglichkeiten wählen dorthin zu gelangen.

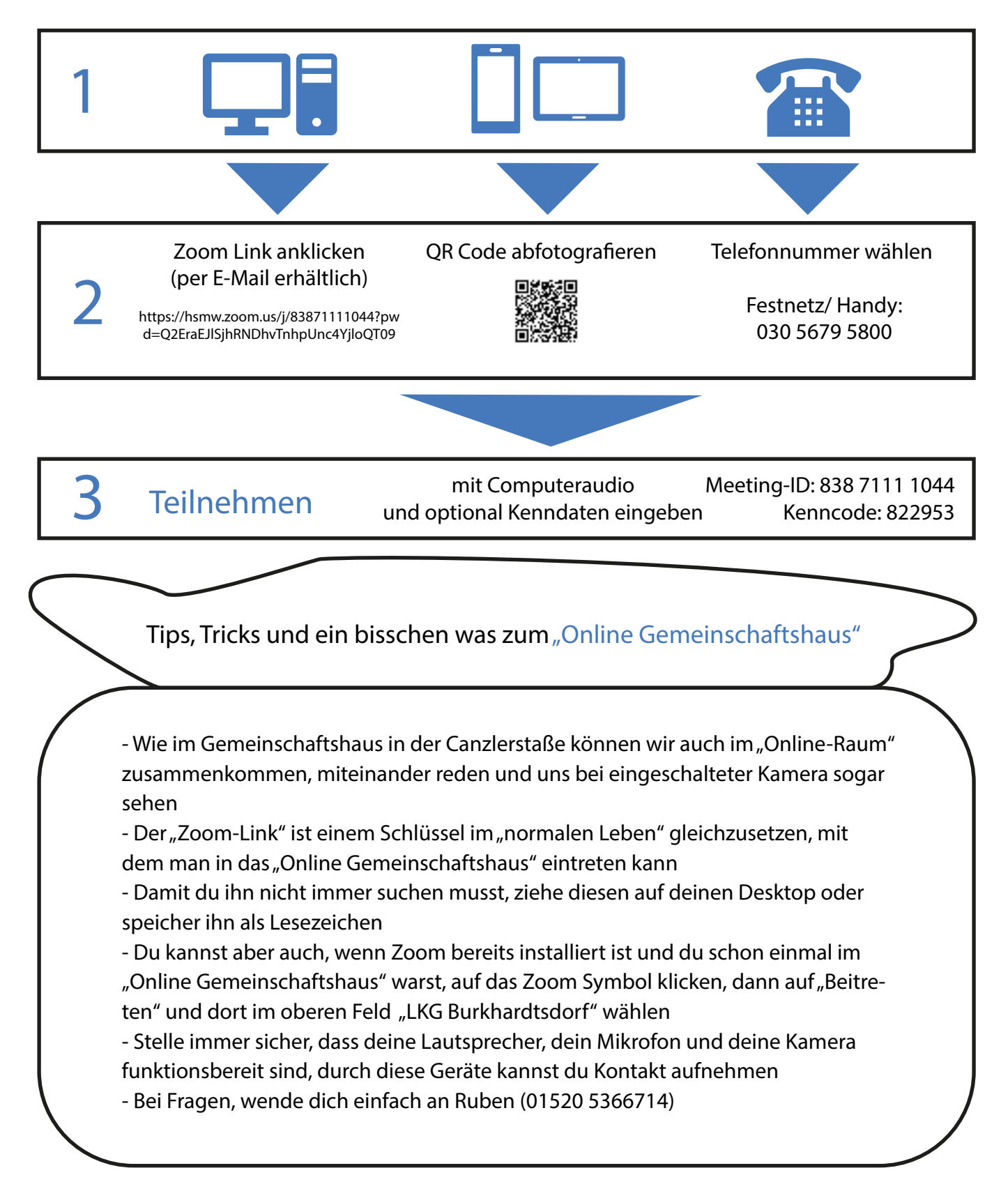